## **Local Analyzer Return Codes**

## <span id="page-0-0"></span>What are the return codes of Kiuwan Local Analyzer?

- [What are the return codes of Kiuwan Local Analyzer?](#page-0-0)
	- [Successful return codes](#page-0-1) [Error return codes](#page-0-2)

## <span id="page-0-1"></span>Successful return codes

Kiuwan Local Analyzer command scripts (agent.cmd and agent.sh) return 0 after a successful execution.

- In Windows you can check return code in %ERRORLEVEL%
- In Unix you can check it in \$?

## <span id="page-0-2"></span>Error return codes

Non-zero (error) codes are the following:

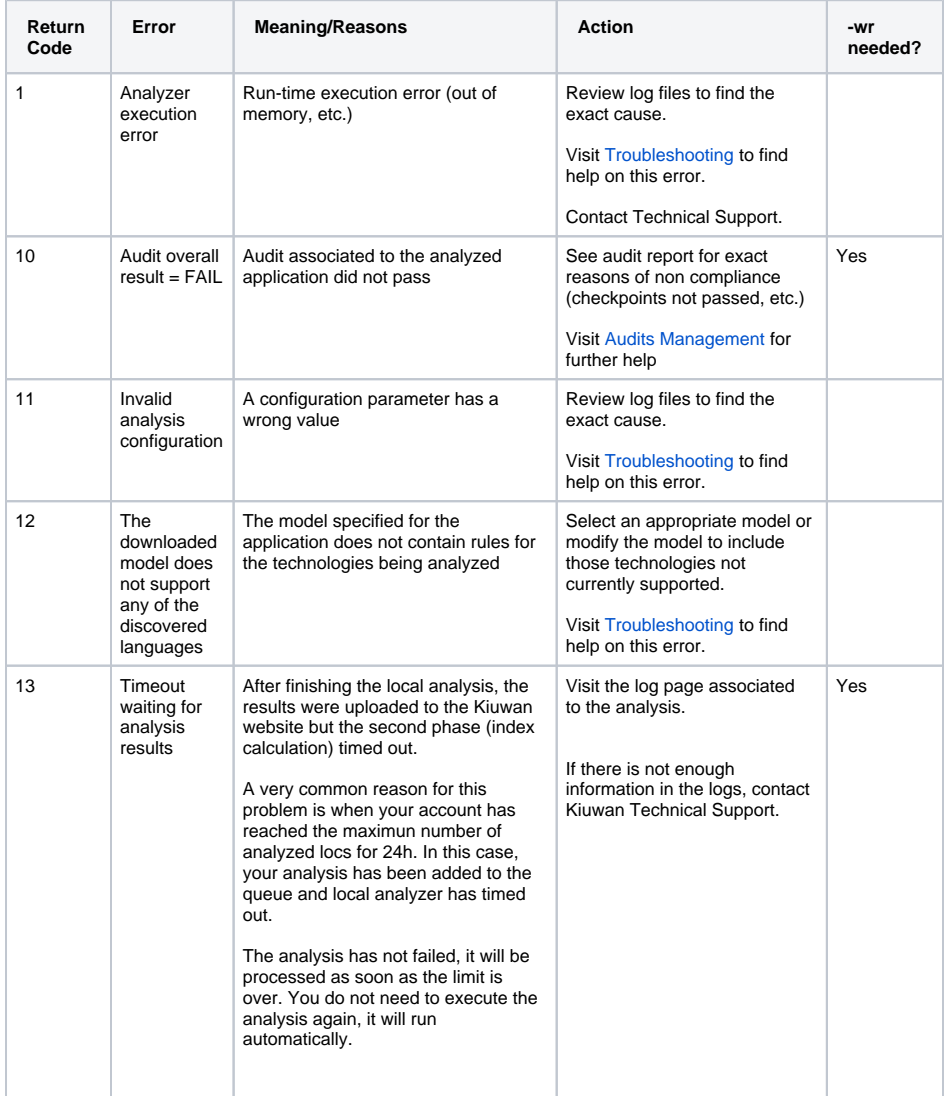

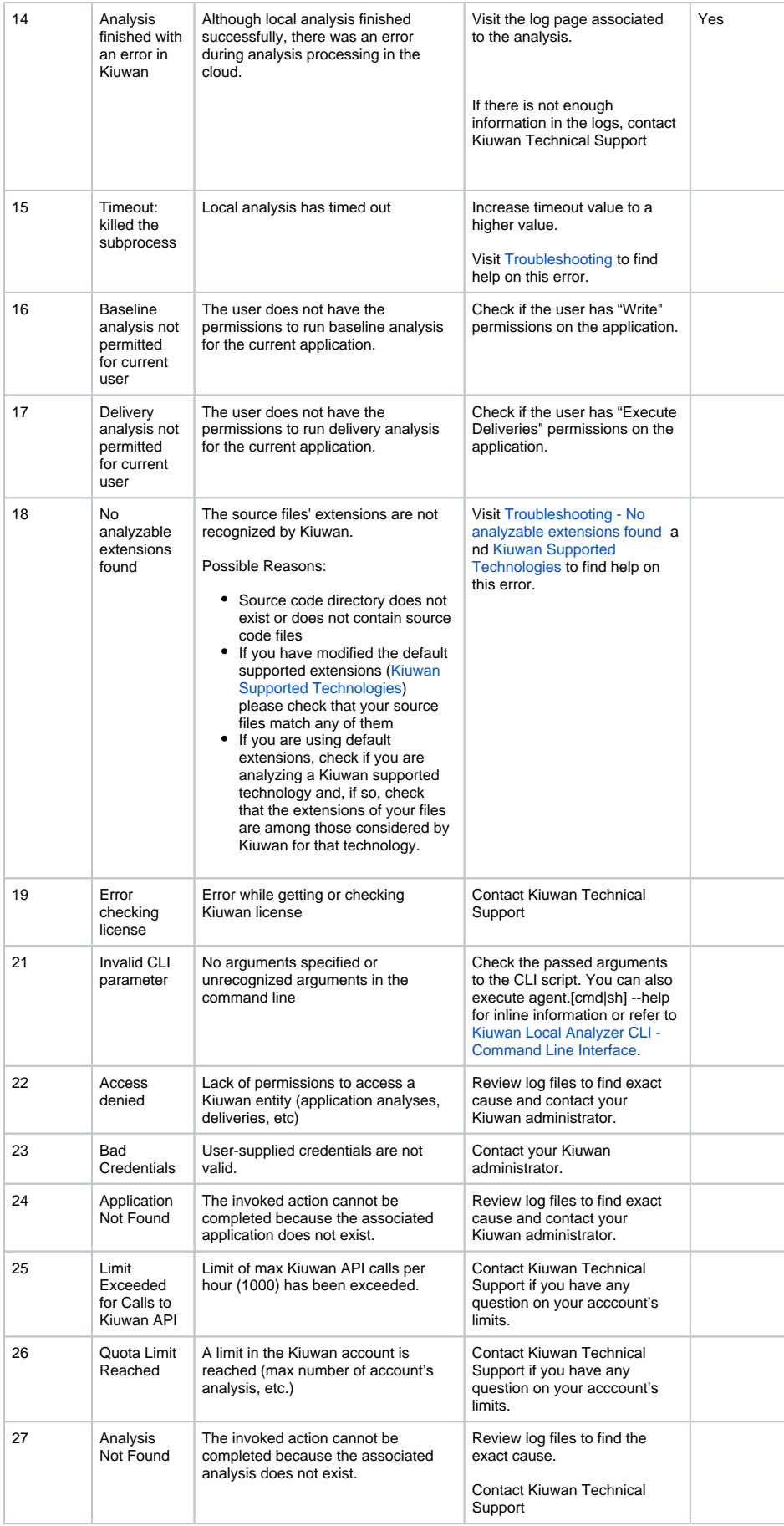

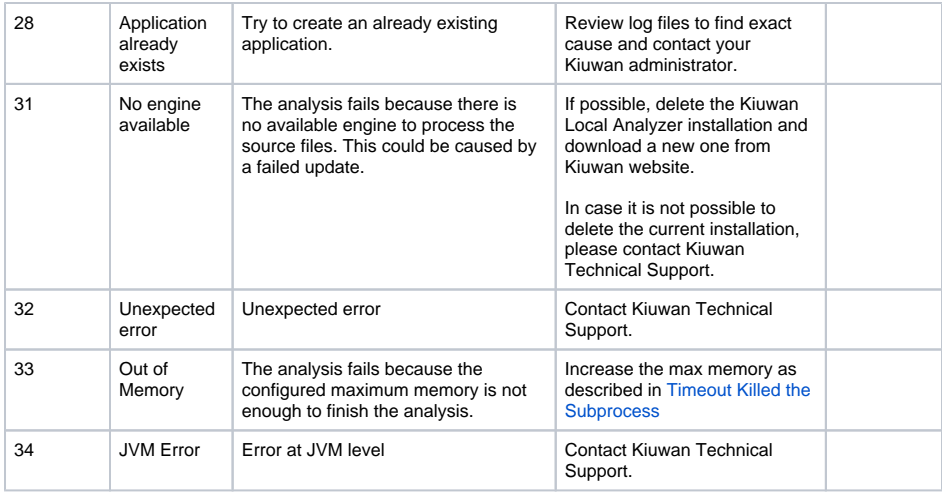